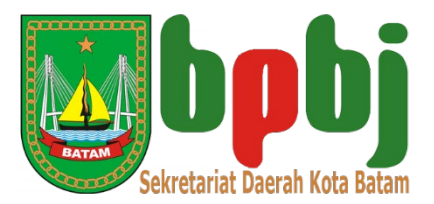

### **TATA CARA PERMOHONAN PEMBUATAN AKUN AUDITOR PADA LPSE KOTA BATAM**

Dalam rangka memenuhi proses pemeriksaaan terhadap pelaksanaan pengadaan barang/jasa pada Pemerintah Daerah Kota Batam, dengan ini disampaikan tata cara permohonan pembuatan akun Auditor, sebagai berikut:

- 1. Surat Permohonan pembuatan Akun Auditor dari Badan Pemeriksa Keuangan RI atau Auditor Instansi lainnya;
- 2. Surat Tugas dari Badan Pemeriksa Keuangan RI atau Auditor Instansi lainnya;
- 3. Pemohon menyampaikan Surat Permohonan, Surat Tugas serta Formulir Isian Data Auditor ke WA Helpdesk UKPBJ Kota Batam 0851 7224 0123;
- 4. Pengelola LPSE LKPP memyampaikan kepada narahubung melalui WA Helpdesk bahwa pembuatan akun telah selesai diproses.

**Ttd.**

Pengelola LPSE UKPBJ Kota Batam

\* update 2 Januari 2024

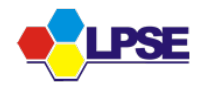

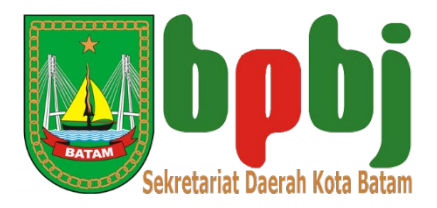

Lampiran 1

### **DOKUMEN PENDUKUNG DALAM RANGKA PERMOHONAN PEMBUATAN AKUN AUDITOR DI LPSE LKPP KOTA BATAM**

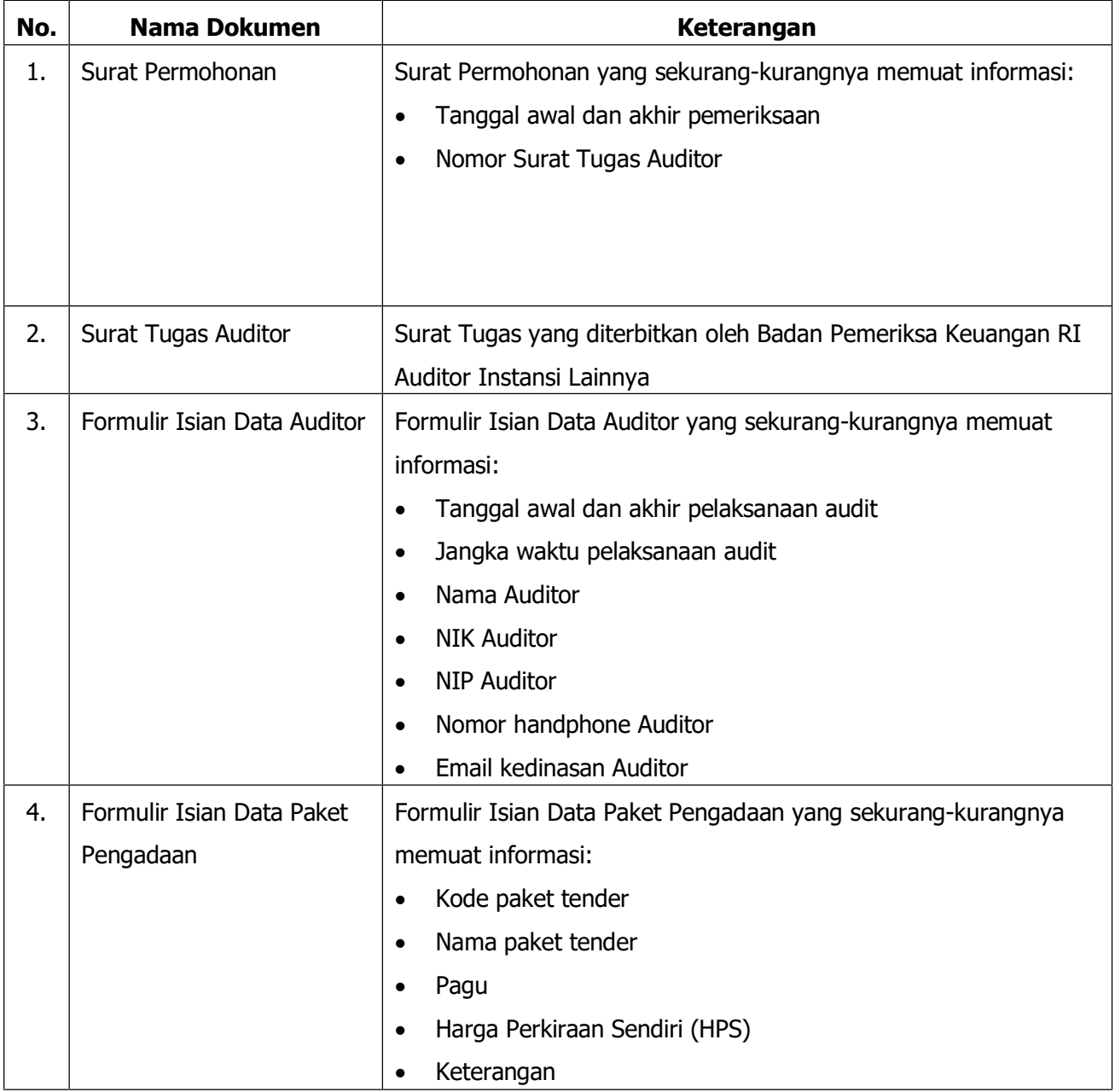

#### **Ttd.**

Pengelola LPSE UKPBJ Kota Batam

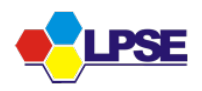

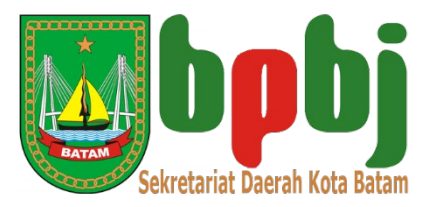

Lampiran 2

# **FORMULIR ISIAN DATA AUDITOR**

Nama Instansi Pemohon Periode pelaksanaan audit :  $\frac{1}{2}$ : \_\_\_\_\_\_\_\_\_\_\_ s.d. \_\_\_\_\_\_\_\_\_\_\_

Jangka waktu pelaksanaan audit : x hari

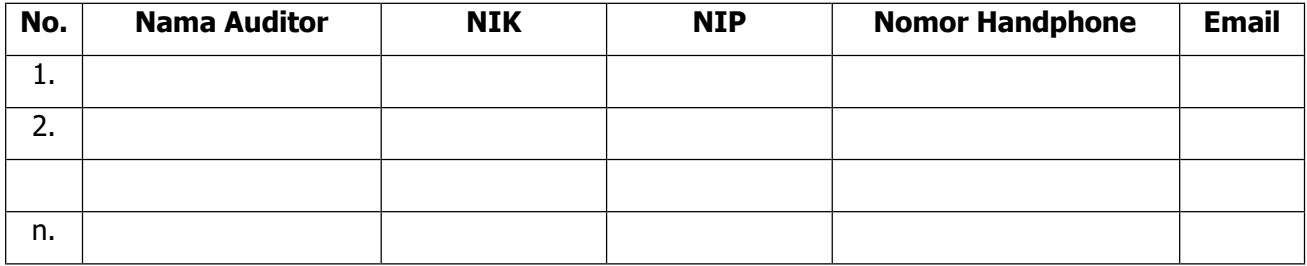

Lampiran 3

## **FORMULIR ISIAN DATA PAKET PENGADAAN**

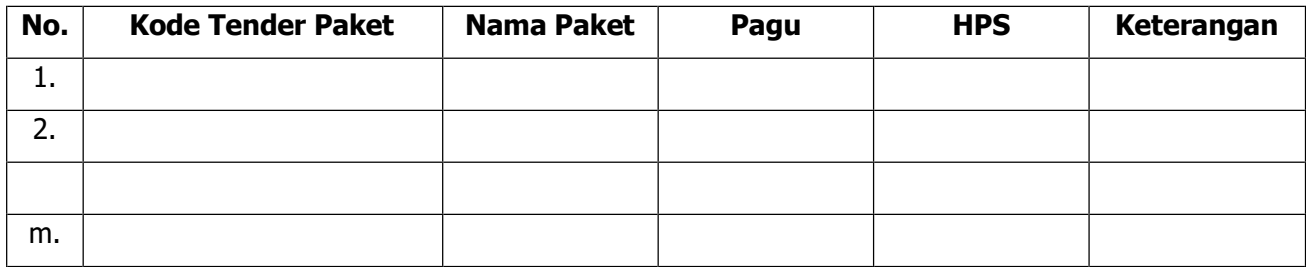

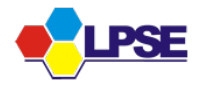